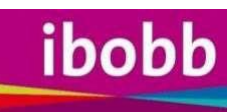

# **Das Fortbildungsangebot der Pädagogischen Hochschule Burgenland für den Bereich Information, Beratung und Orientierung für Bildung und Beruf**

Die Fort-und Weiterbildungsangebote der Pädagogischen Hochschule reichen über Hochschullehrgänge, Fortbildungen, Fachtagungen bis hin zu Kooperationsveranstaltungen mit außerschulischen Partnern im Bereich von ibobb (Information, Beratung und Orientierung für Bildung und Beruf).

#### **Ihr Kontakt**

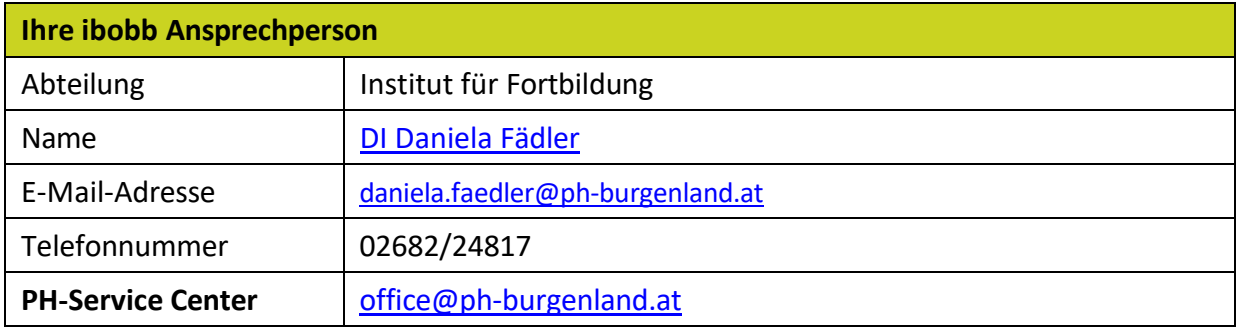

#### **Hochschullehrgänge**

Die Anmeldung zu diesen Hochschullehrgängen erfolgt über Anmeldeportale im Fortbildungsprogramm bzw. über Einladung durch die [Pädagogische Hochschule Burgenland.](https://www.ph-burgenland.at/)

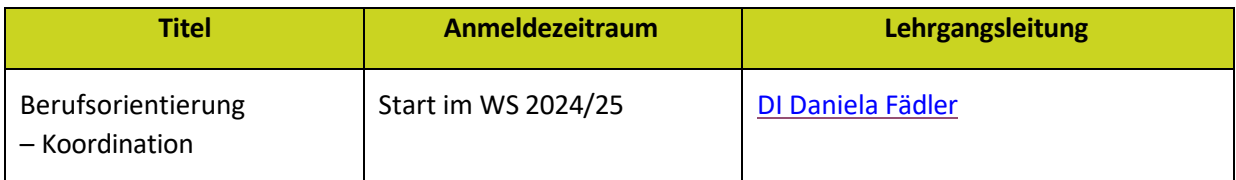

### **Bildungs- und Berufsorientierungstool: BBO-Tool "Deine Zukunft"**

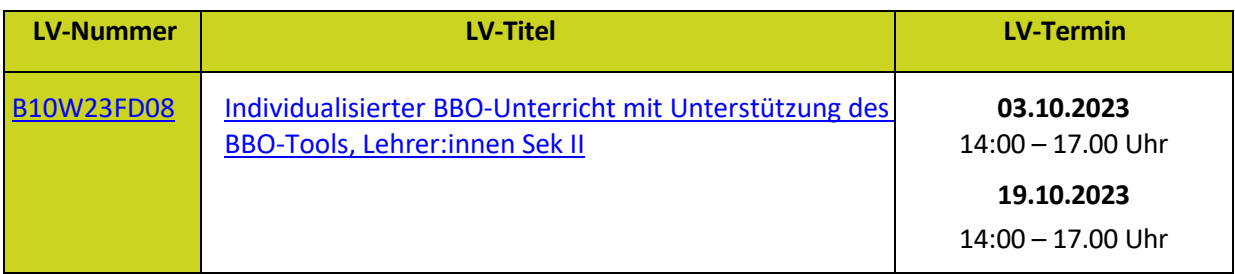

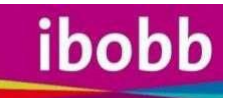

## **Fortbildungen im Kontext von IBOBB**

Anmeldeschlussfür das Wintersemester 30.09.2023 bzw. für das Sommersemester 15. November 2023.

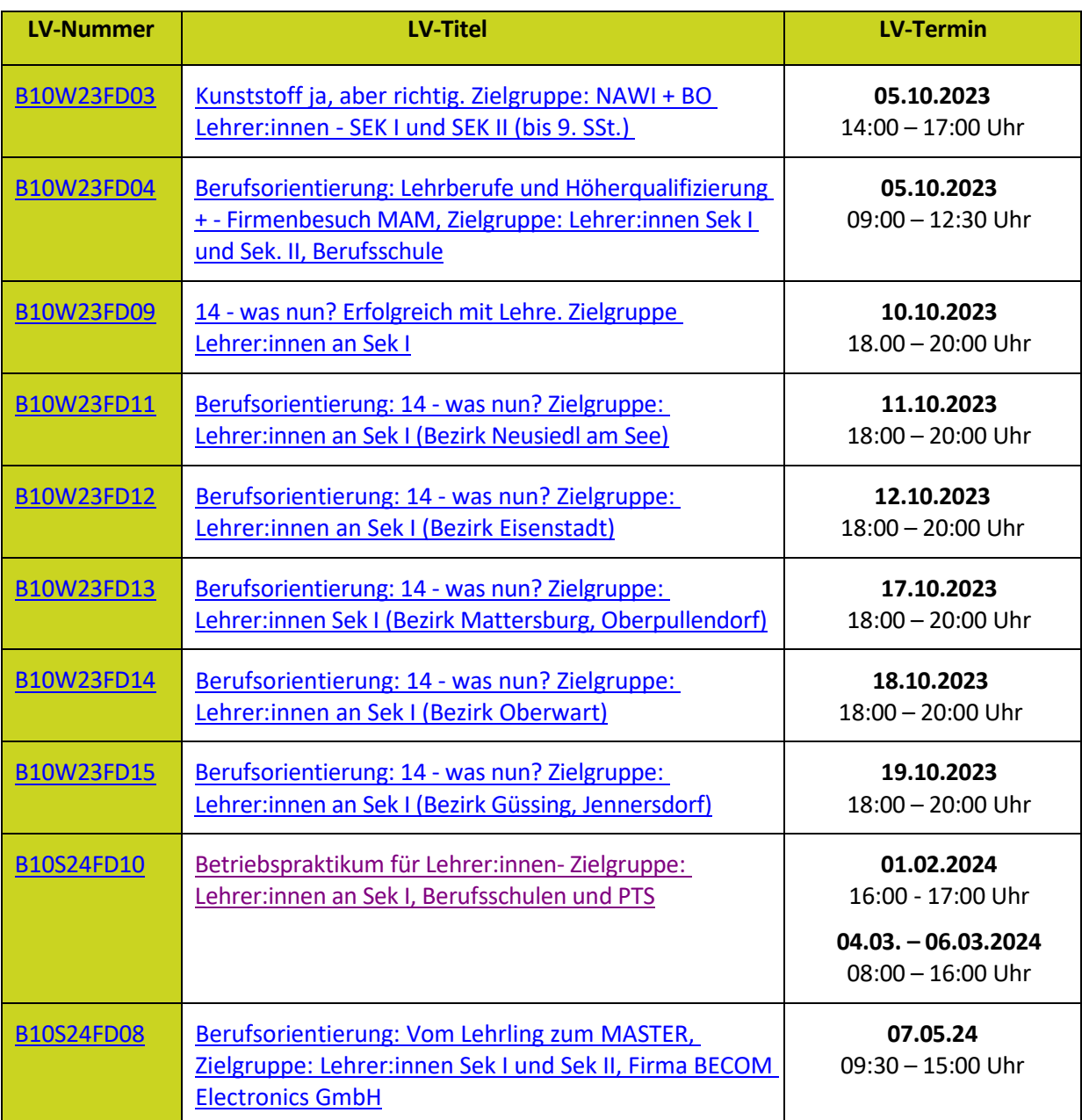